# camtochip

June 2, 2019

#### Abstract

A simple coordinate conversion tool to convert from the CAMCOORD to CHIP-COORD frame.

## 1 Instruments/Modes

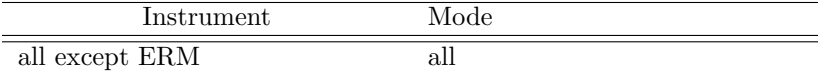

#### 2 Use

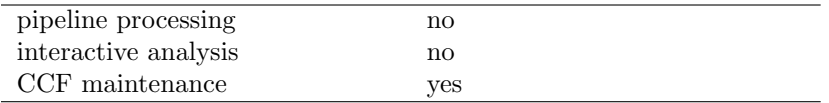

## 3 Description

A provided x/y CAMCOORD (see cal for details) coordinate pair is converted to the CHIPCOORD frame. Result is printed on stdout in the form

instr: CAMCOORD2(<x>, <y>) = CHIPCOORD(<ccd>, <x>, <y>)

#### 4 Parameters

This section documents the parameters recognized by this task (if any).

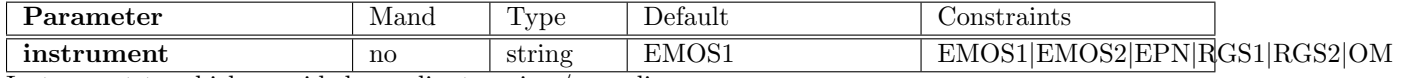

Instrument to which provided coordinate pair  $x/y$  applies.

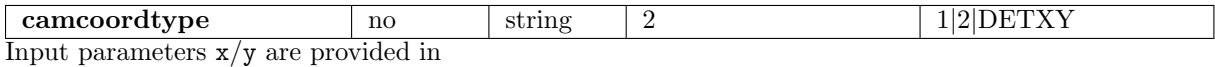

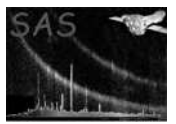

- 1 : CAMCOORD1 frame in units of mm
- 2 : CAMCOORD2 frame in units of mm

DETXY : CAMCOORD2 frame in units of 0.05 arcsec (DETX/DETY event list column frame)

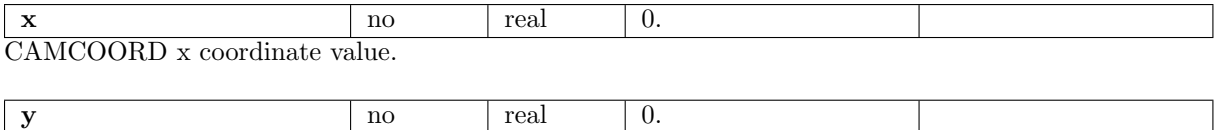

CAMCOORD y coordinate value.

## 5 Input Files

none

## 6 Output Files

none

# References